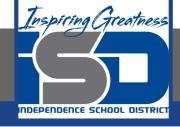

# Business Virtual Learning Accounting II

**April 15, 2020** 

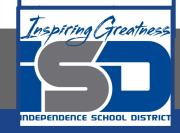

**Lesson: April 15, 2020** 

#### **Objective/Learning Target:**

- 1. Understand how the accounting cycle is applied in a business.
- 2. Understand the difference between permanent and temporary accounts.
- 3. Apply the accounting equation to your merchandising business to establish opening balances.

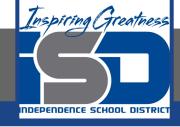

### **Getting Started**

- 1. **Open your** "Accounting Cycle Project Journal".
- 2. Remind yourself of the business and the chart of accounts you created in the last lesson.

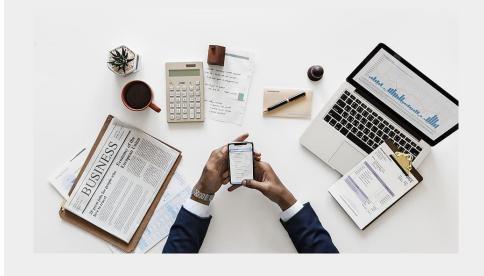

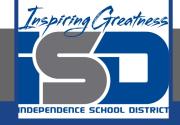

#### Flashback Question

- 1. From your experience what is the accounting equation?
- 2. Write this question in your journal and then write equation.

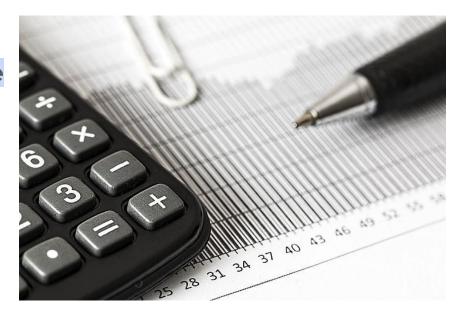

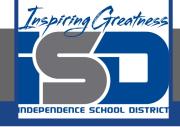

## Watch the <u>video</u> to check your answer.

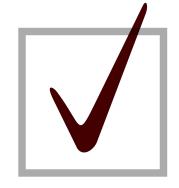

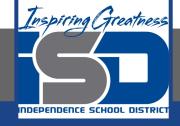

#### Flashback Question

- 1. From your experience what is the difference between a permanent and a temporary account?
- 2. Write this question in your journal **and** then write your answer. Try to think of specific accounts that are permanent vs. temporary.

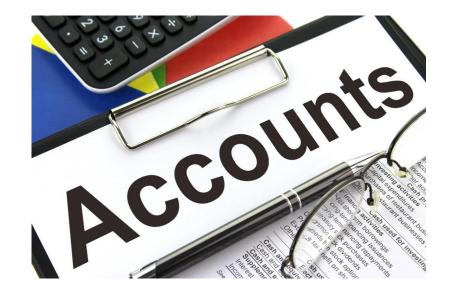

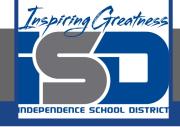

## Watch the <u>video</u> to check your answer.

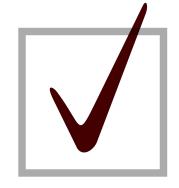

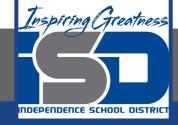

#### **Creating Opening Balances for Permanent Accounts**

As I mentioned in the last lesson in the next few weeks you will go through the accounting cycle with a business YOU create. I will walk you through this process step by step each day.

#### Today's Goals:

- 1. We previously identified all assets, liabilities, and capital accounts are permanent accounts & recalled the accounting equation.
- 2. You need to determine balances for these accounts that keep the accounting equation in balance.
- See the next slide for more details.

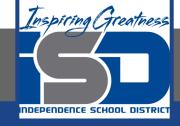

#### **Creating Opening Balances for Permanent Accounts (continued)**

- 4. Listen to the video and follow along with my thinking.
- 5. Then try this out for yourself.
- 6. Place your final answers in the extra column you left in your chart of accounts in the previous lesson.

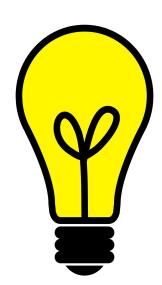

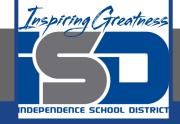

#### Self Check

- ☐ I have created an opening balance for all asset accounts
- I have created an opening balance for all liability accounts
- I have created an opening balance for my capital account
- All opening balance make the accounting equation balance.

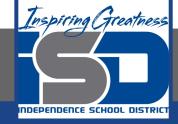

#### **Additional Resources**

<u>Accounting Tools-Permanent Accounts</u>

<u>Accounting Tools-Opening Balance Tools</u>

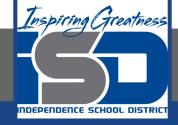

#### **Goals for tomorrow**

During our next lesson we will start writing your transactions for your business so you can continue step 1 of the accounting cycle.

I look forward to seeing you tomorrow!